# ECE 574 – Cluster Computing Lecture 11

Vince Weaver http://web.eece.maine.edu/~vweaver vincent.weaver@maine.edu

28 February 2017

#### Announcements

- Homework  $#6$  was posted. Was a problem with the link to the code in the original handout, it has been updated.
- Midterm will be after the break. Still deciding what form it will take.

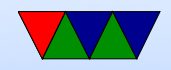

### HW#5 Review

- Low-level C is a pain. Things like passing pointers to double-indexed arrays, and (void \*) casting. I'd like to say you'll never see this, but if you ever get a job doing Linux kernel or similar low level work there's a lot of this that goes on.
- Hopefully you'll find OpenMP is a lot simpler.
- Some results on a 10848x10824 NASA image I found:

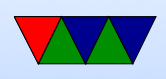

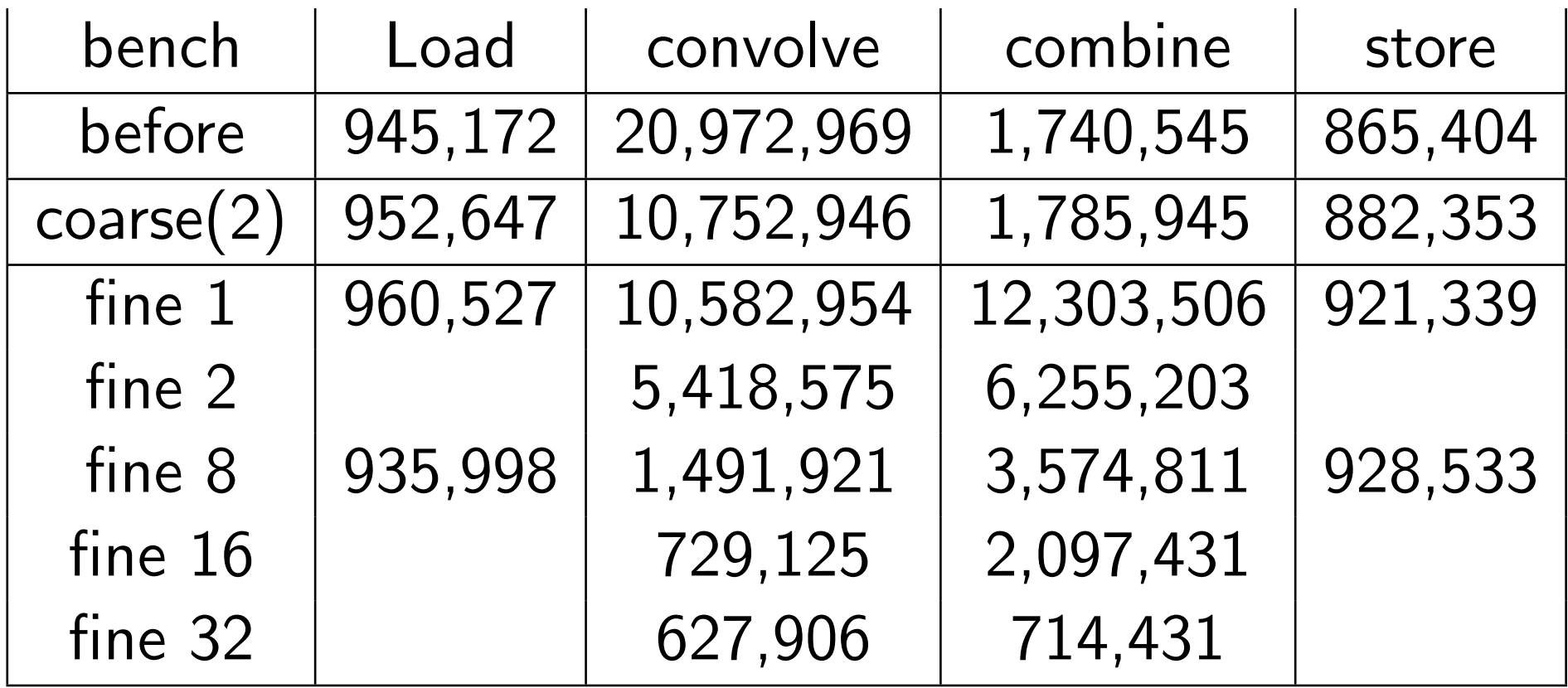

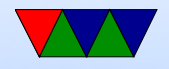

### OpenMP Examples

See the course website for a link to a tarball with all the examples.

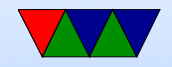

# Simple

openmp simple.c just creates a parallel region and prints thread number. By default, how many threasd are set up on the Haswell-EP machine?

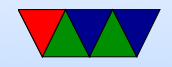

#### Scope

#### TODO: private/shared variable example

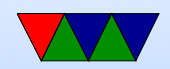

#### for

openmp\_for.c

- Parallelizes the memory init loop.
- Thread number set from command line and the num\_threads() directive.
- What happens to performance as you add threads?

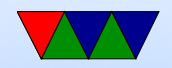

#### static schedule

openmp\_static\_schedule.c

- Creates 100 threads with chunksize of 1.
- Threads are assigned loop indices at compile time.
- In example, thread 0 is fastest and 4 the slowest.
- You can see thread 0 runs through its assignment fast and then sits around doing nothing while the rest slowly finish.

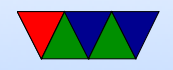

### dynamic schedule

openmp\_dynamic\_schedule.c

- Creates 100 threads with chunksize of 1.
- Threads are assigned loop indices dynamically.
- Each thread starts with one, but zero runs all the rest because it is so fast.

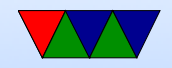

# Changing Chunksize

openmp\_dynamic\_chunk.c

- Creates 100 threads with a prime chunksize.
- Threads are assigned same amount of time to run.
- Spread mostly evenly but the last set of chunks, only two threads get assigned while the others have nothing to do.
- Switch to "guided" and the chunksize decreases over time and the ending is a bit more balanced.

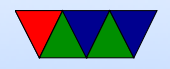

# critical

openmp\_critical.c

- Has a parallel loop, but a shared global counter inside.
- What happens without a critical section? (race condition)
- Put in the critical section get right results.
- But slow!
- No need to manually add mutexes, OpenMP abstracts that away.

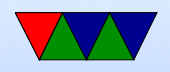

#### section

openmp\_section.c

- For parallelism when you don't have a loop
- Have multiple functions that have no dependencies, want to run at same time?
- No matter how many threads you have, only can run up to the maximum number of sections at a time.

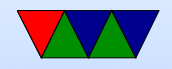

#### reduction

openmp\_reduction.c

- What if you calculate something in each loop iteration, but want to sum them all in the end? Something like a vector dot product?
- You could put it in a for loop,  $sum = sum + i * a[i]$  but race condition on shared sum.
- Could put in critical section but that's slow as we saw.
- Instead can use special reduction directive.

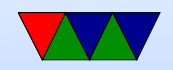

# simd reduction

#### openmp\_simd\_reduction.c

https://software.intel.com/en-us/articles/enabling-simd-in-program-using-openmp40

- simd directive
- Supported by recent GCC (5.0 and later)
- Tries to map your code into SSE/AVX vector instructions if available on your processor.
- Our example turns out runs \*slower\*. Possibly our input set is not big enough.
- Can look at assembly code to verify it is making SIMD

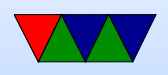

#### code:

objdump --disassemble-all openmp\_simd\_reduction

• Also you can use gcc -S to generate assembly.

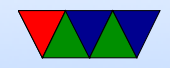

## offload

Can offload to GPU or MIC.

https://gcc.gnu.org/wiki/Offloading

Need separate compiler for component. Support really isn't there yet.

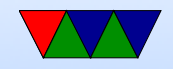